#### **Open Medical Director**

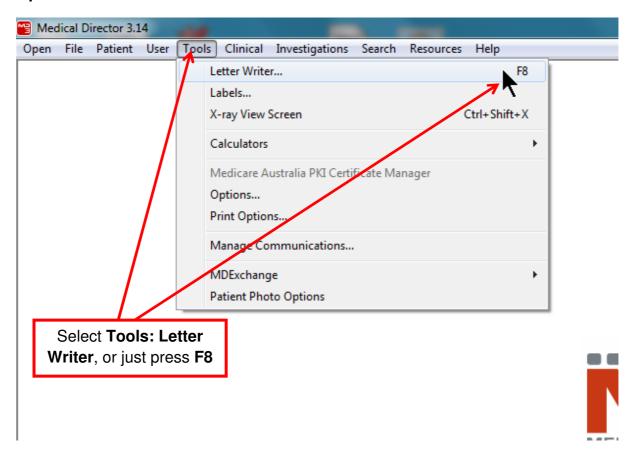

#### Create a new template

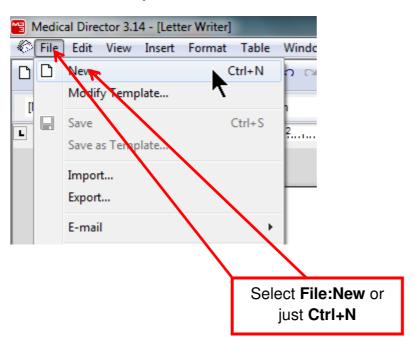

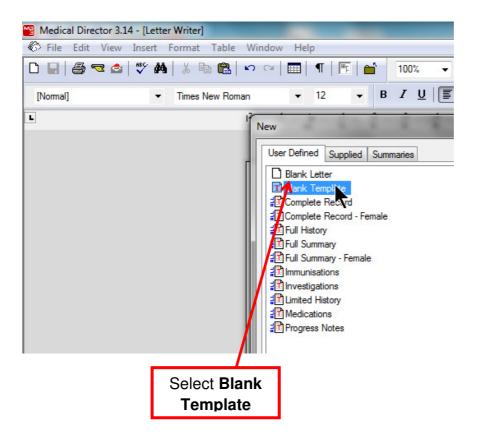

### Import the Template

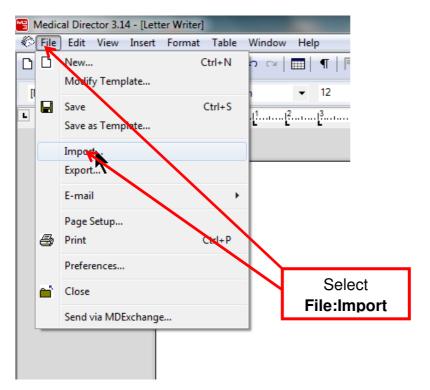

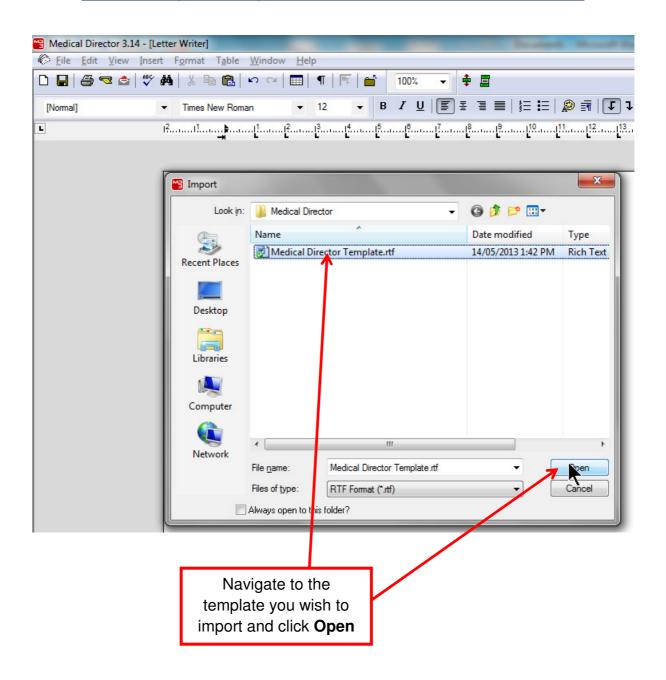

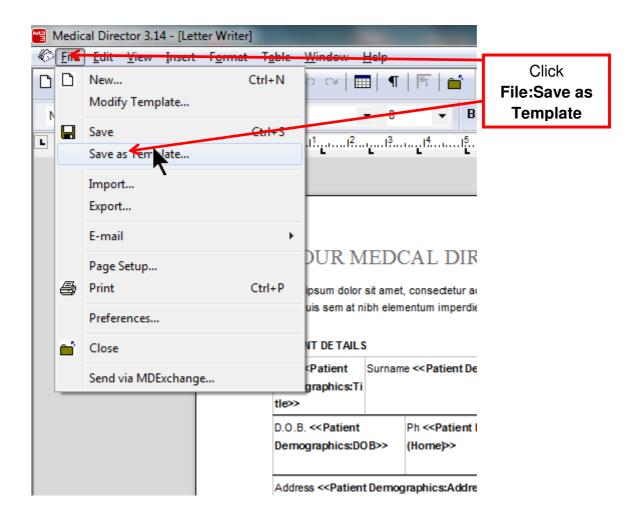

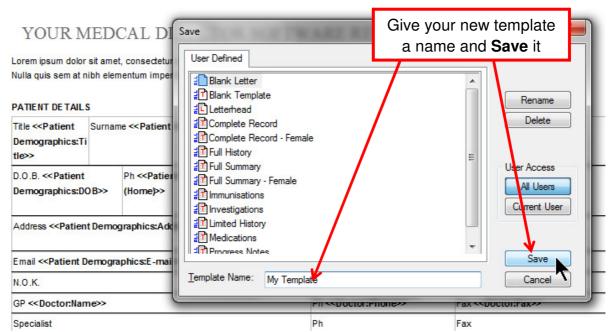

Your new template is now ready for use